## **Základní příkazy Cisco IOS pro správu směrovačů a přepínačů**

Josef Kaderka

Verse 43

Inspirace Boson

Příkazy jsou uváděny v základním tvaru, bez kontextu (tj. aktuálního módu), předpokládá se jeho znalost nebo vypěstování Cisco IOS intuice. Například je uveden příkaz pro přiřazení IP adresy rozhraní **ip address {adr} {sm} .** Pro jeho zadání je ale nutno napřed přejít do privilegovaného módu (příkaz **enable**), pak do globálního konfiguračního módu (příkaz **configure terminal**) a pak do specifického konfiguračního módu (příkaz **interface** *{int}*).

Operační systém Cisco IOS se pro jedno zařízení dodává v několika versích. Ne všechny verse (zejména starší) podporují všechny zde uváděné příkazy.

## **Správa směrovačů**

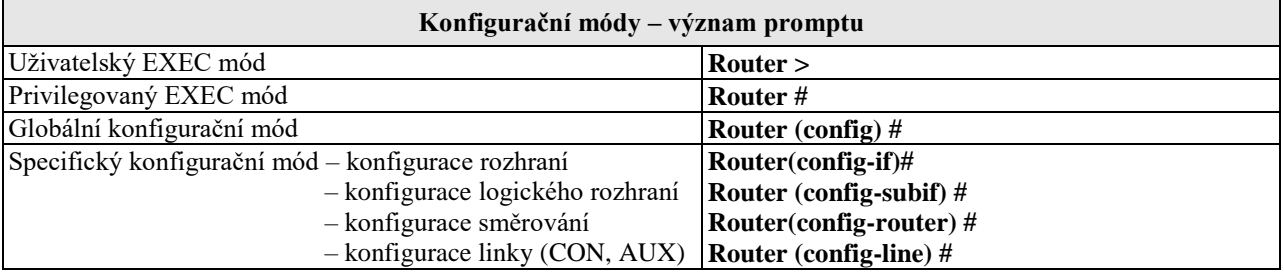

Ē

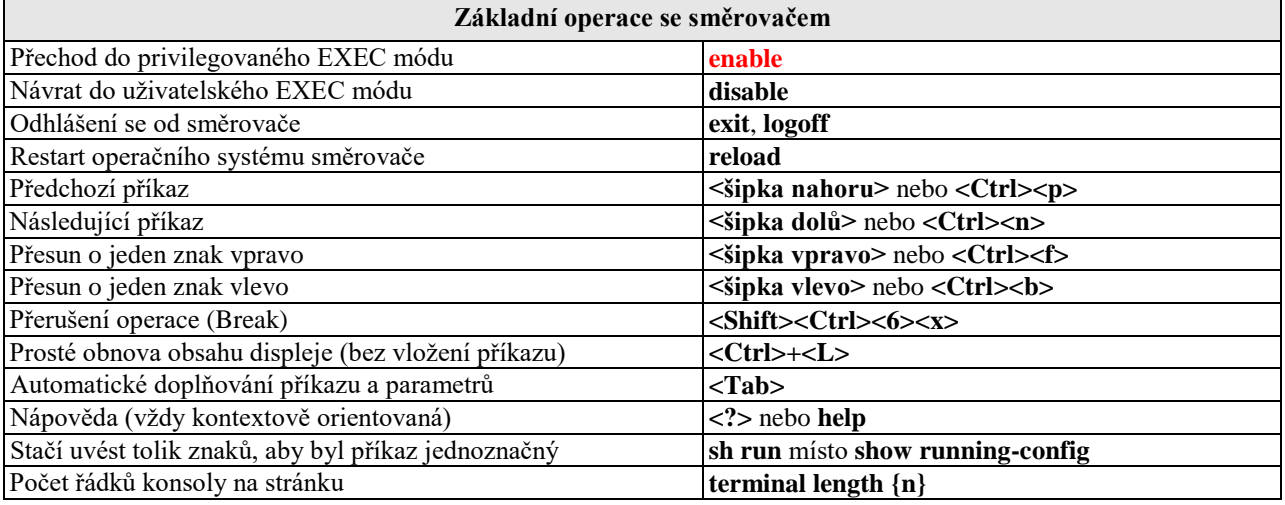

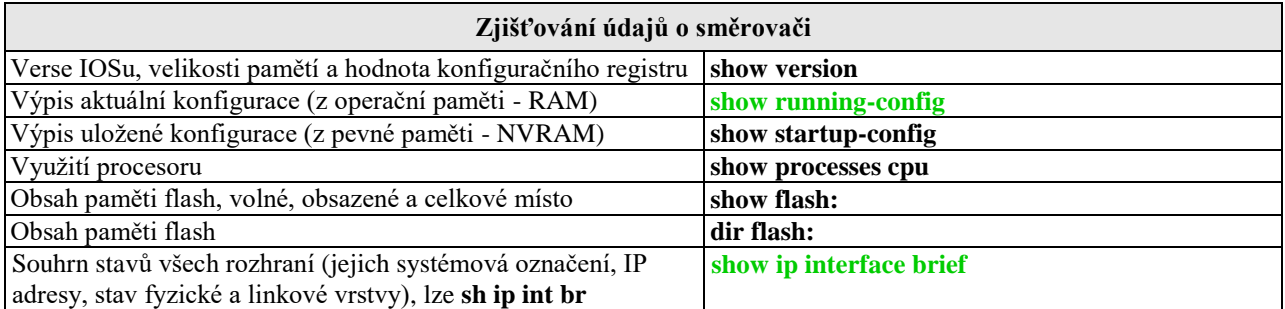

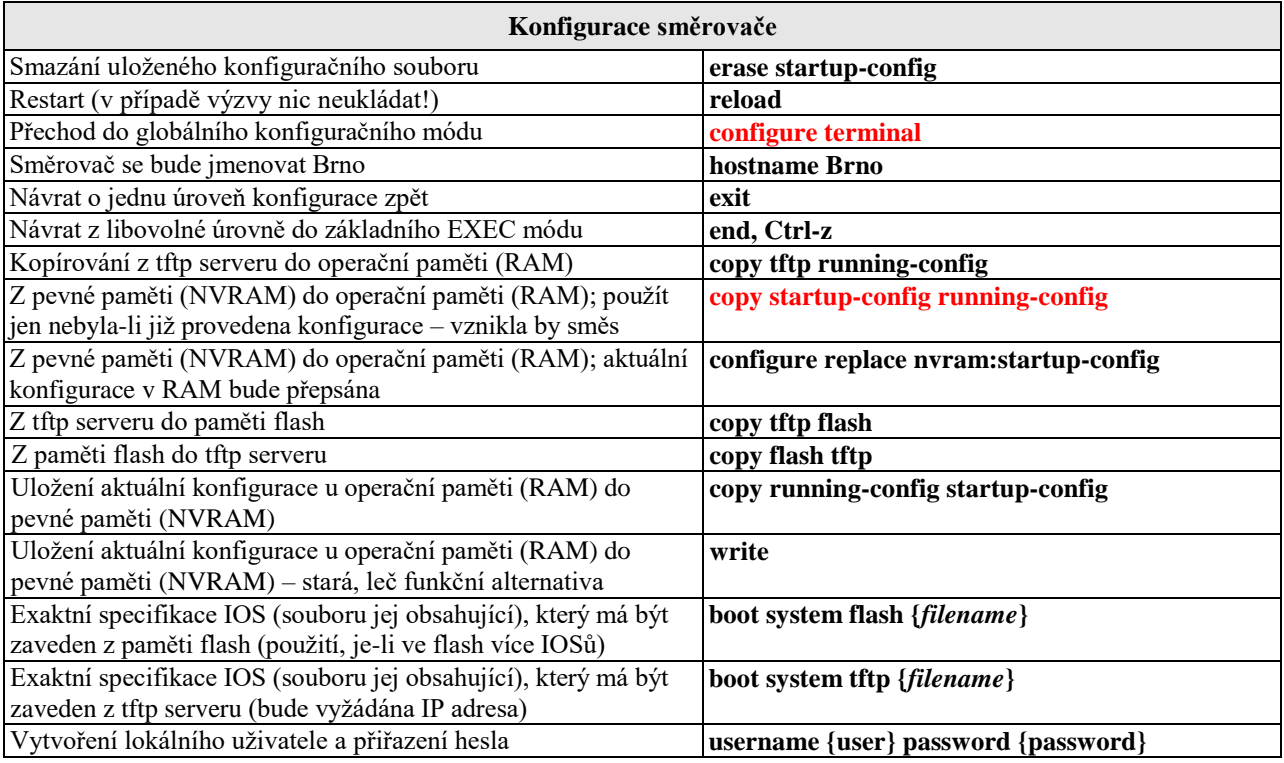

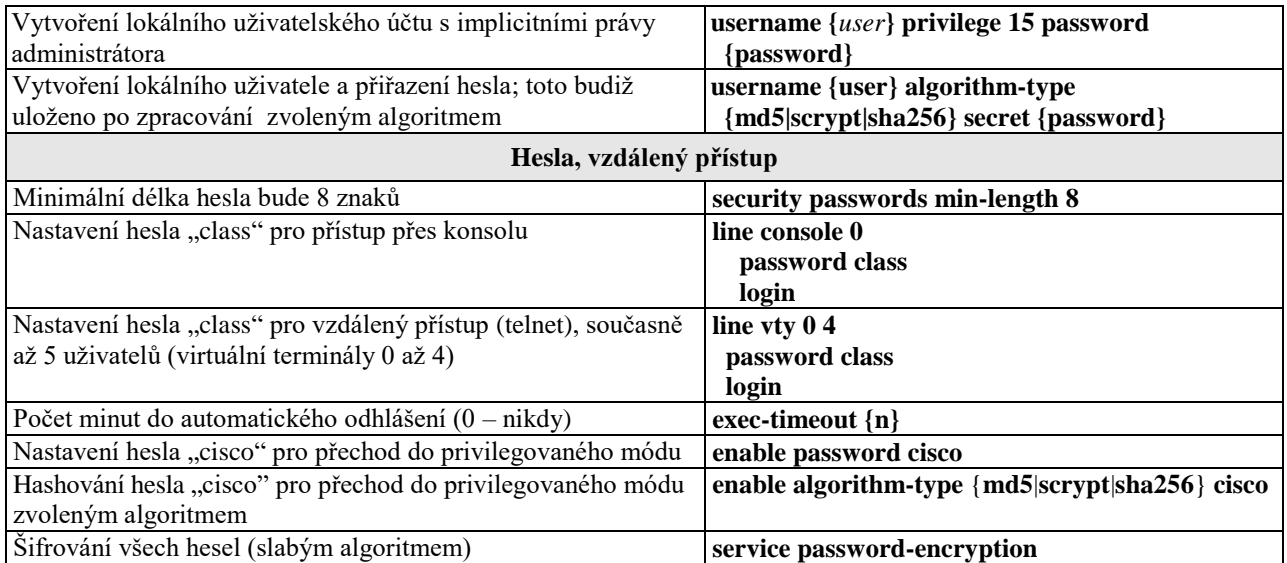

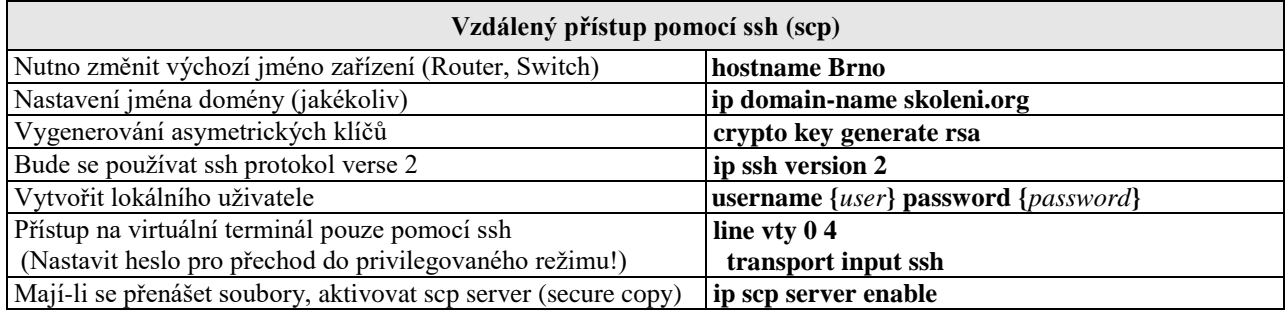

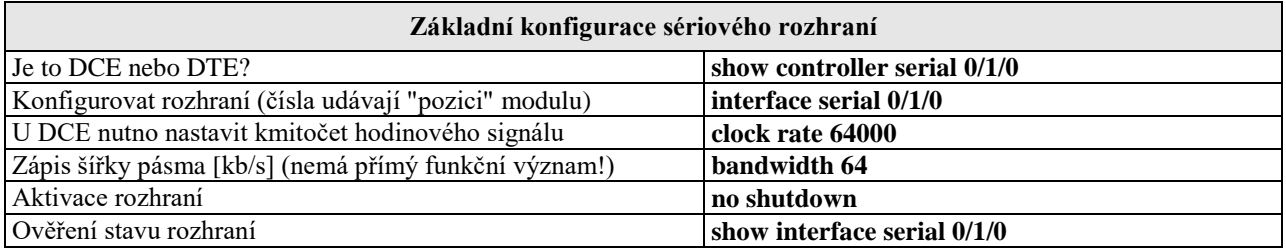

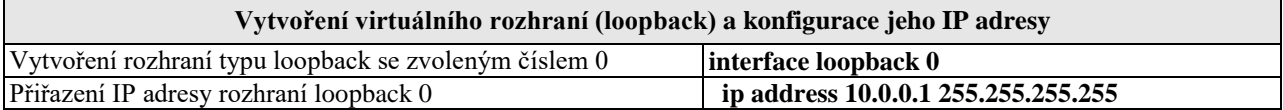

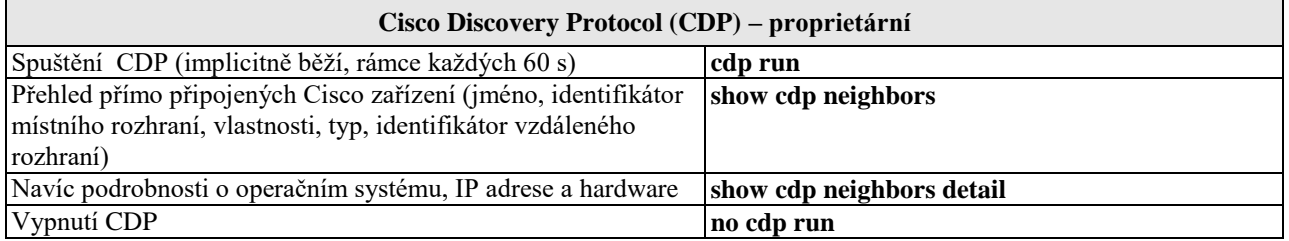

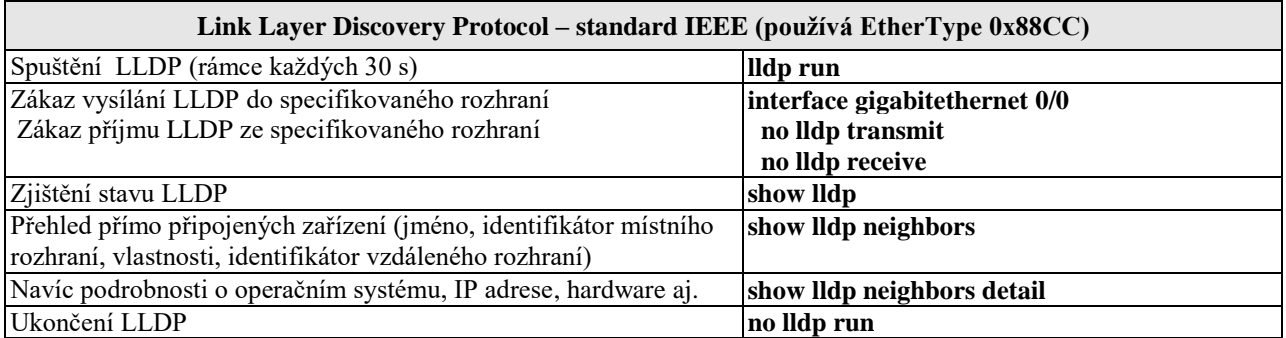

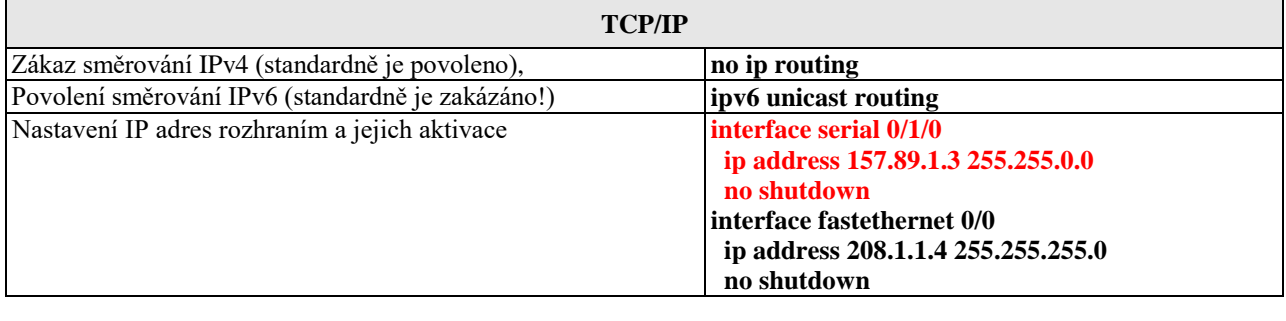

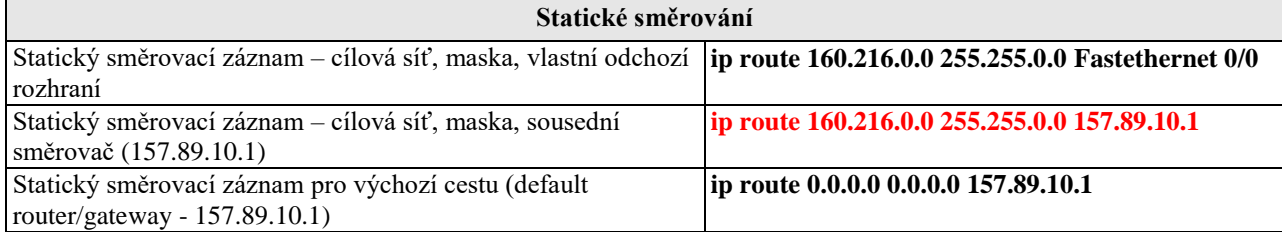

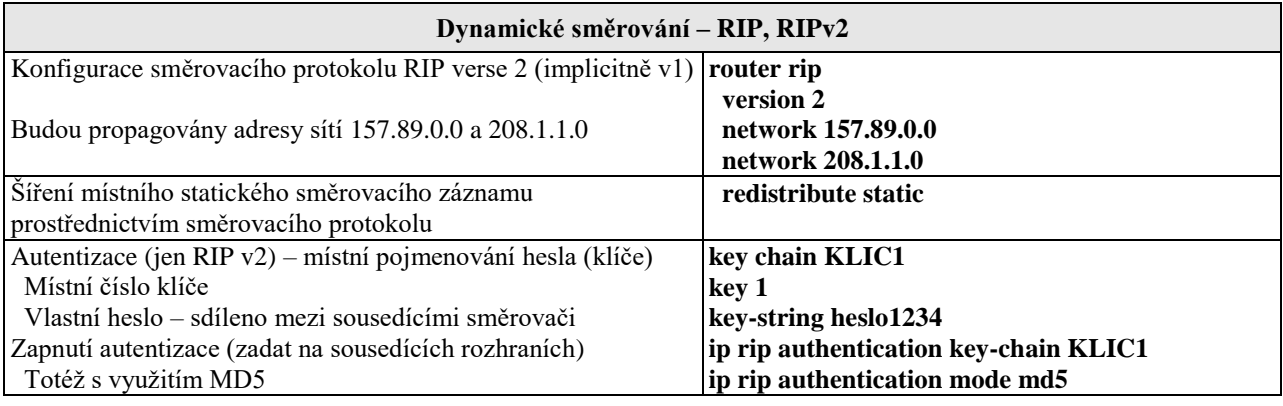

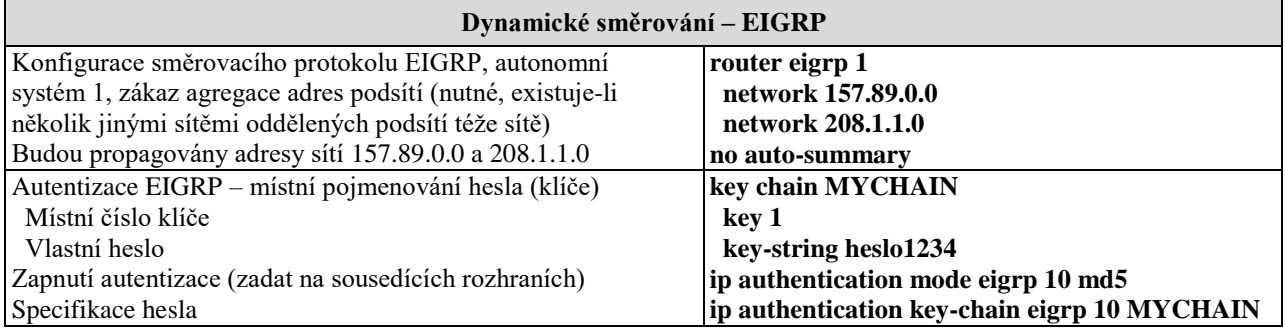

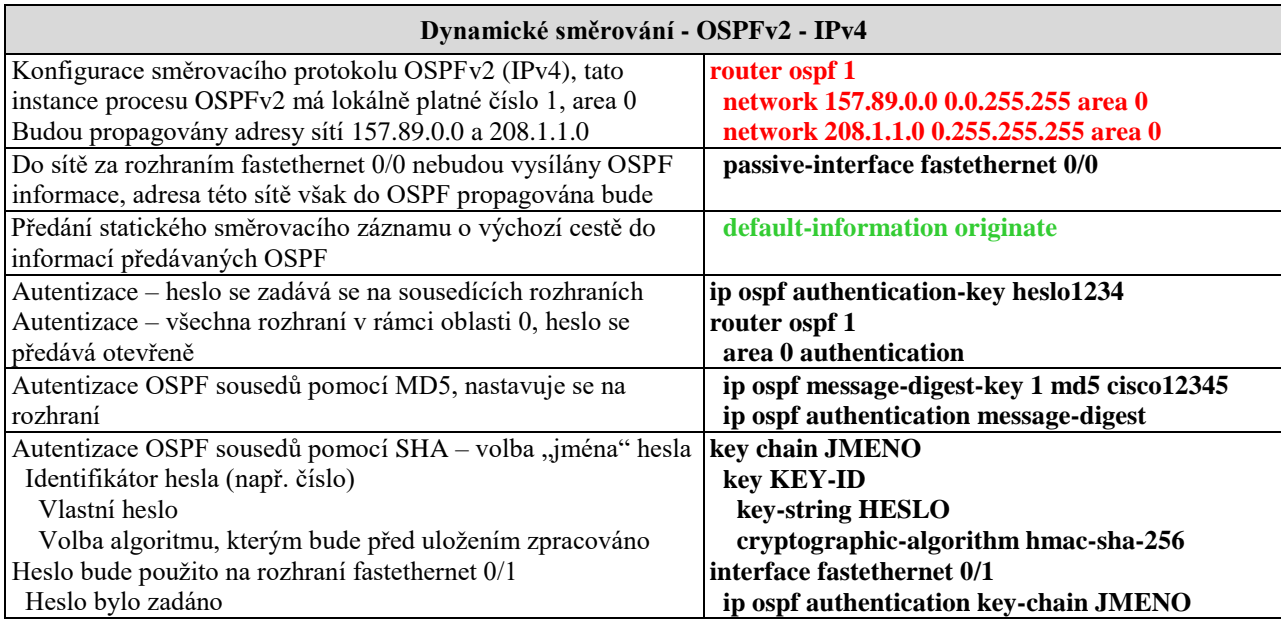

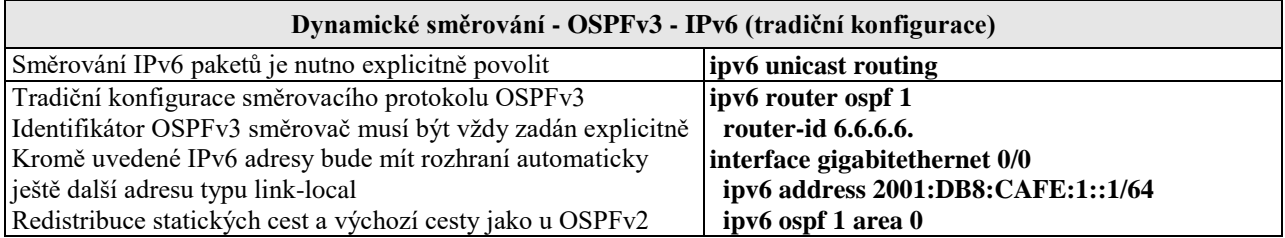

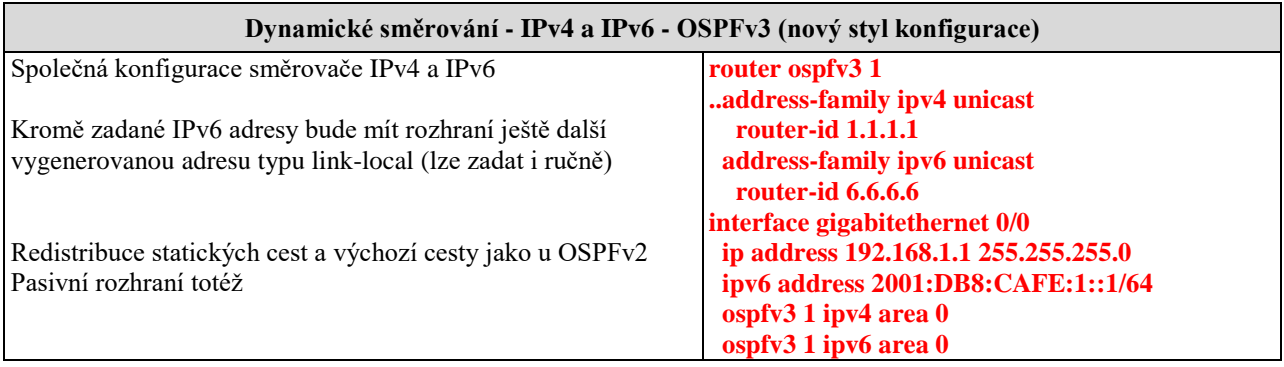

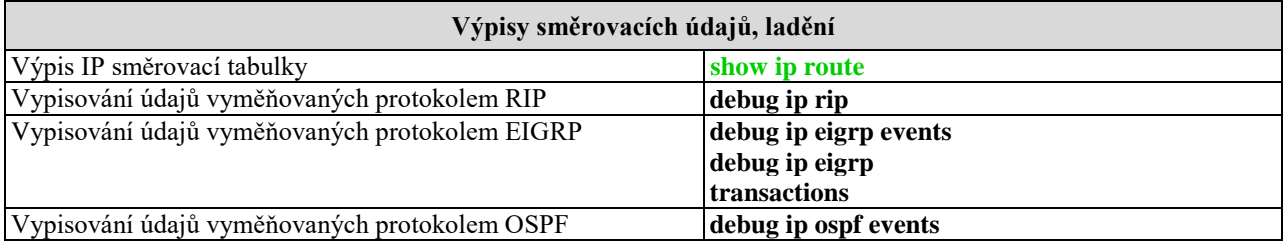

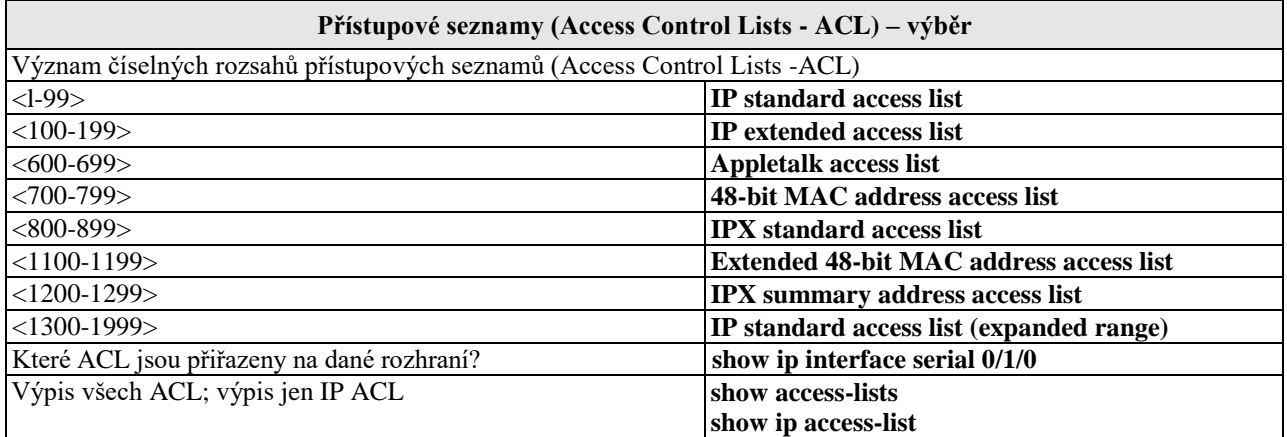

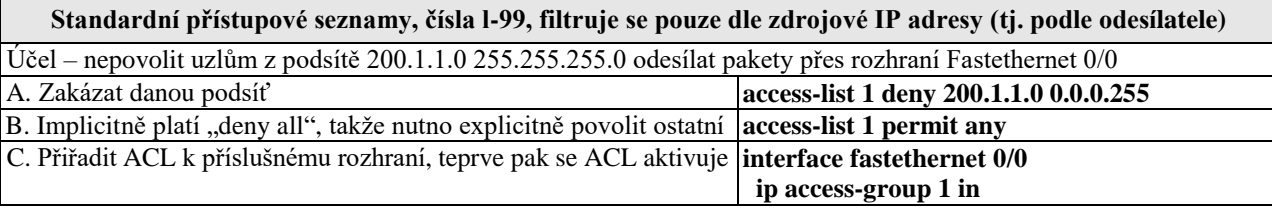

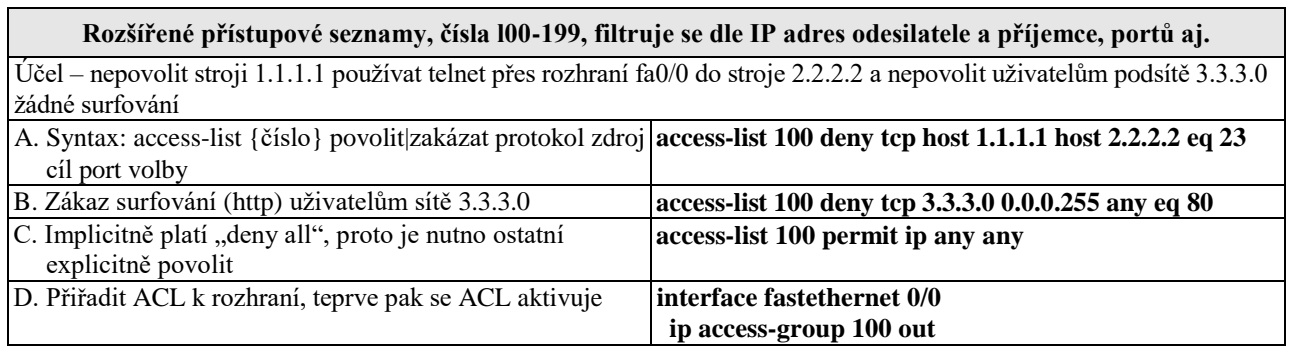

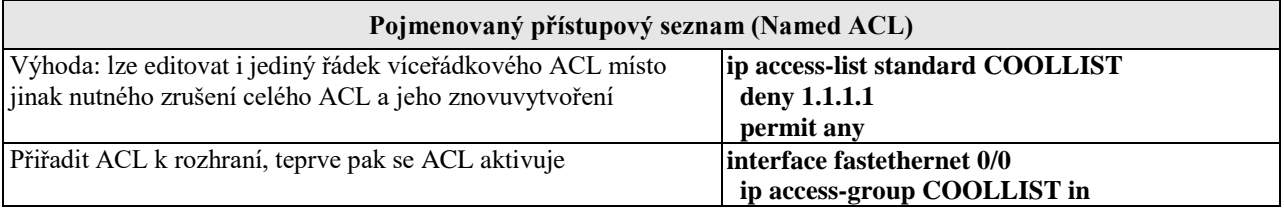

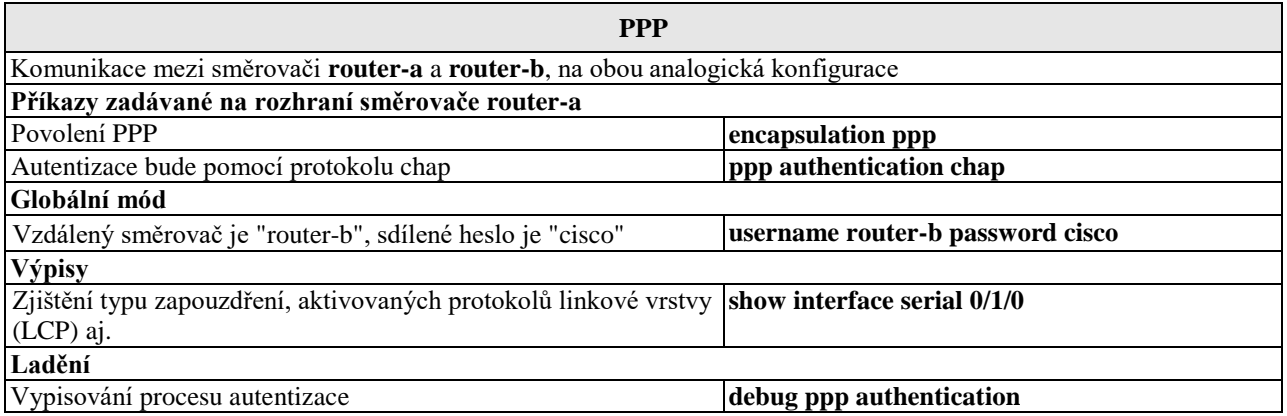

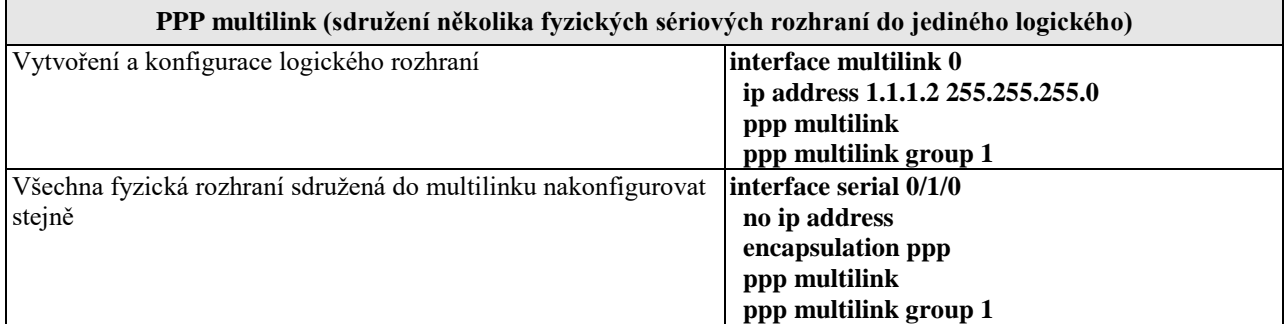

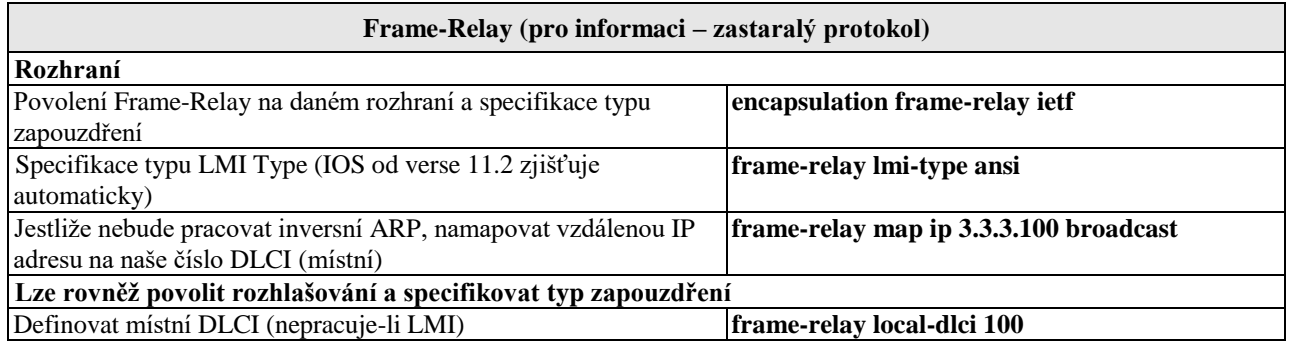

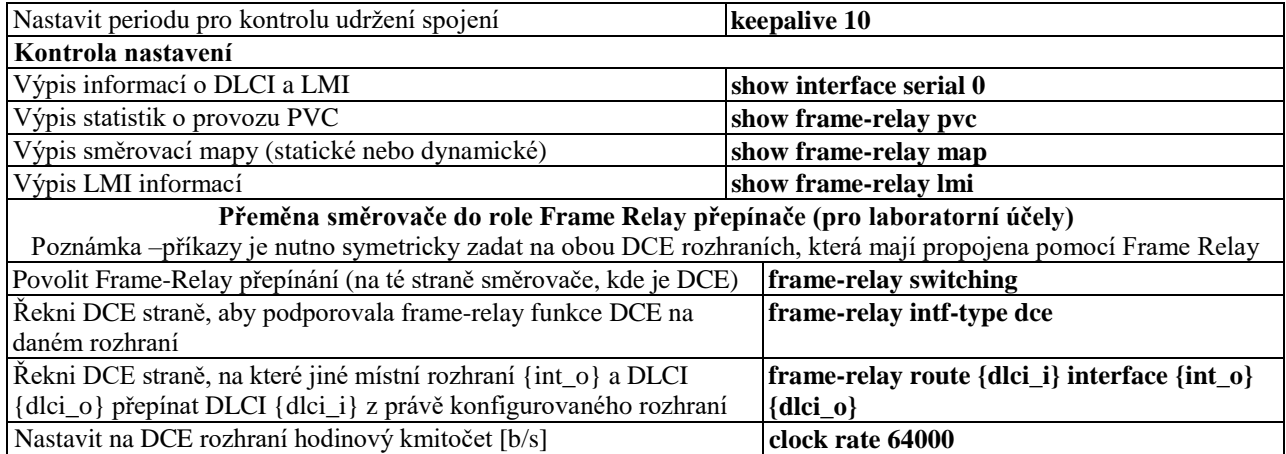

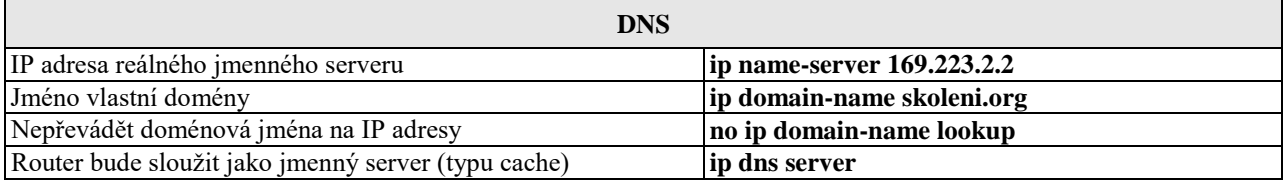

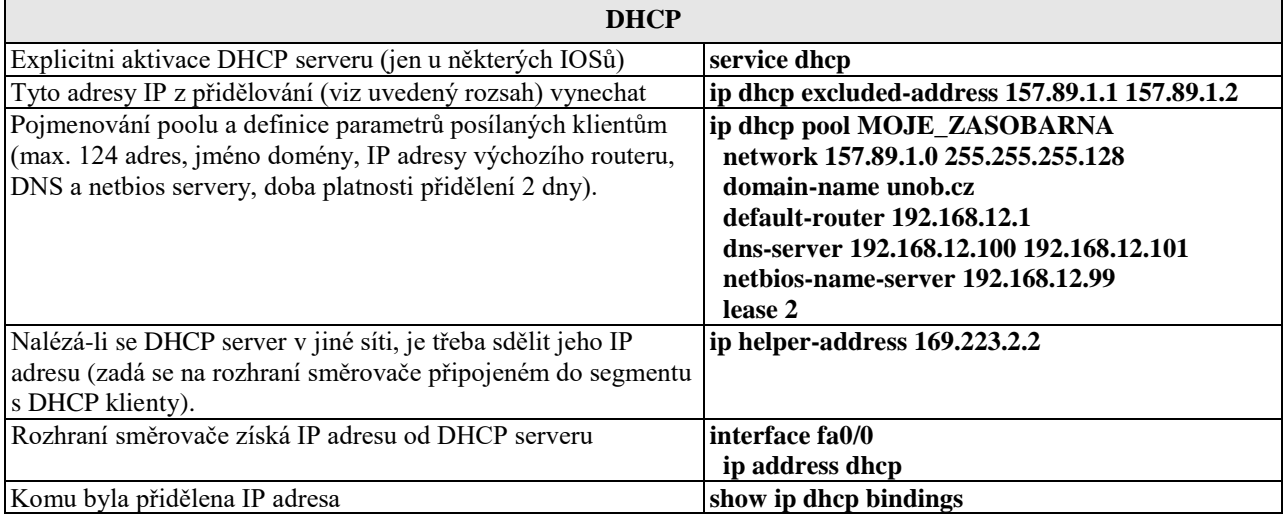

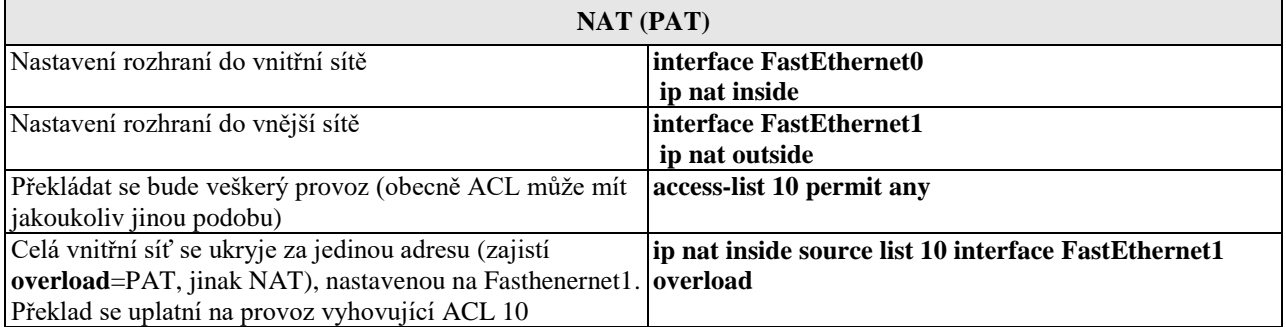

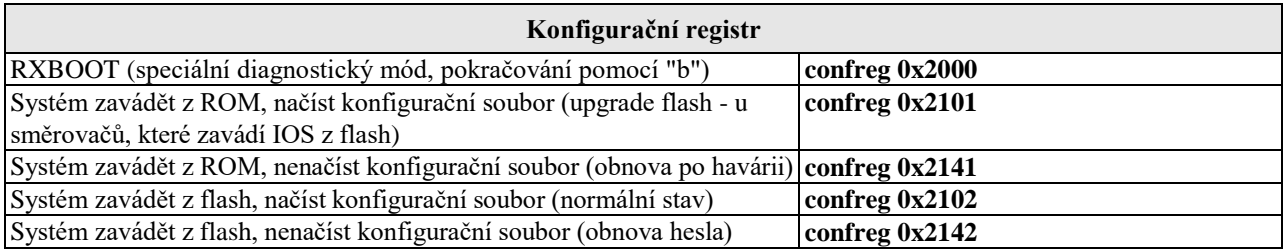

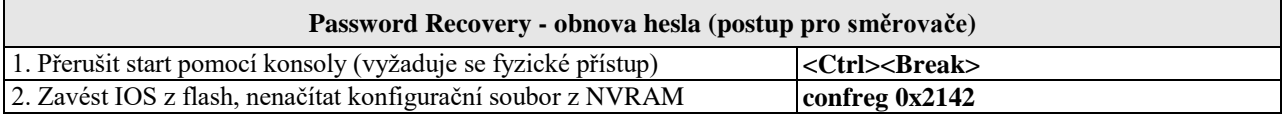

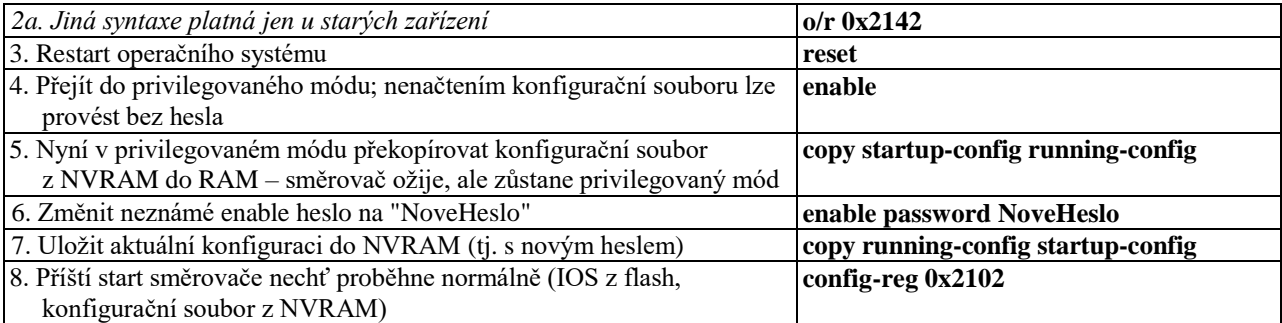

## **Obnova chybějícího operačního systému IOS (pouze u směrovačů, s rozhraním Ethernet)**

IOS je třeba mít předem zálohován (tftp server) – nelze jej volně stáhnout. V nouzi lze použít stejný IOS z jiného směrovače téže řady. Dojde-li ke smazání IOSu z flash, ale směrovač dosud běží, nevypínat jej (!), nýbrž postupovat standardně – **copy tftp flash** (tedy spustit tftp server, připravit záložní IOS). U směrovačů s výměnnou pamětí (Compact Flash) na ni lze IOS zapsat v externí zařízení (PC), obdobně má-li směrovač USB port.

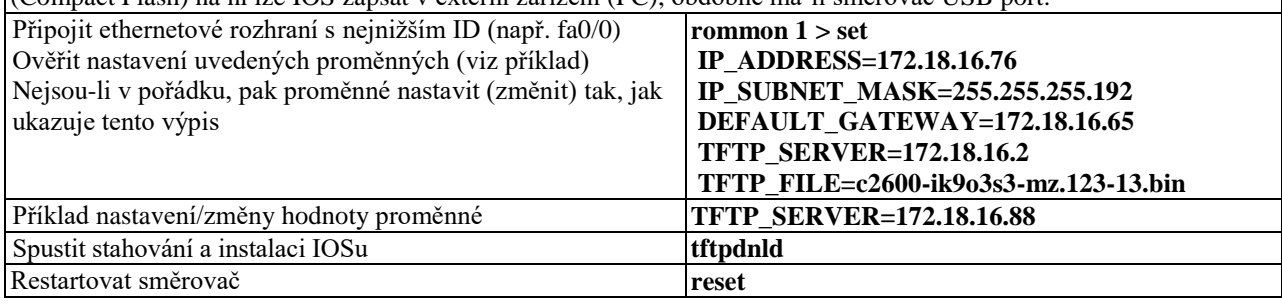

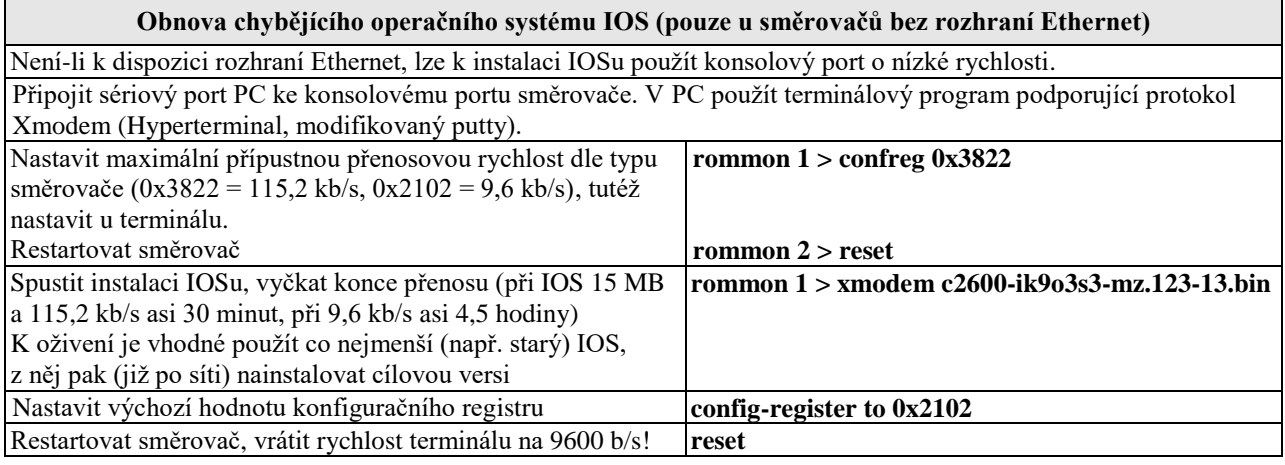

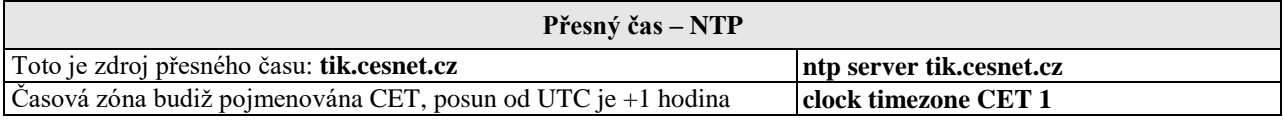

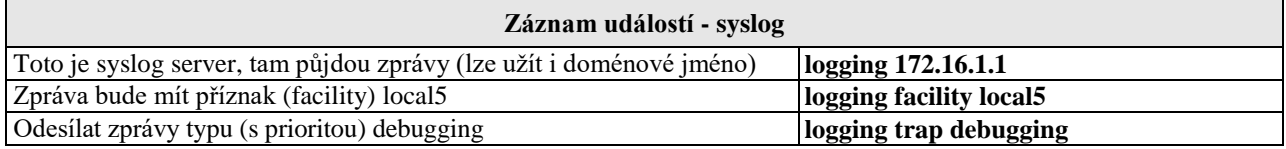

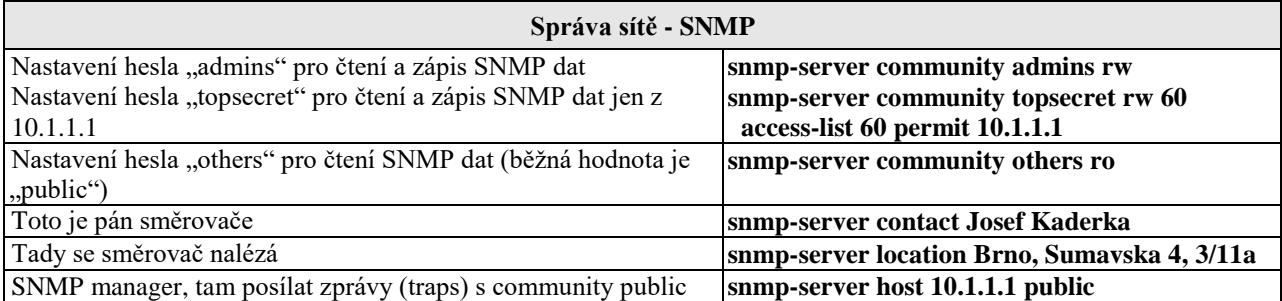

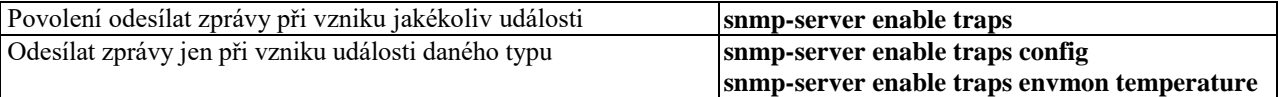

## **Správa přepínačů**

(základní úkony jsou stejné jako u směrovačů)

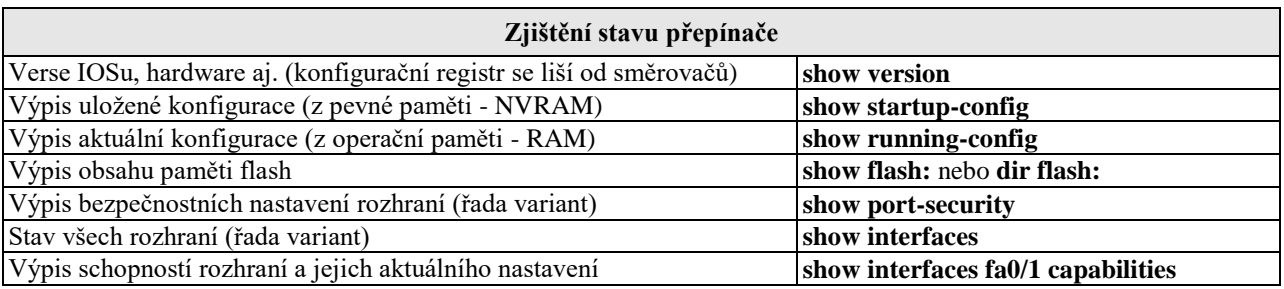

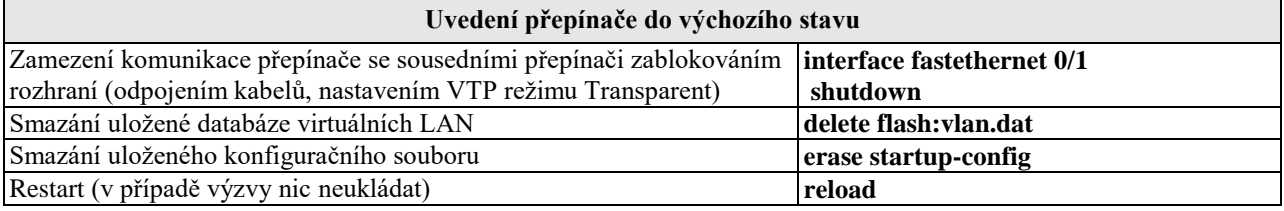

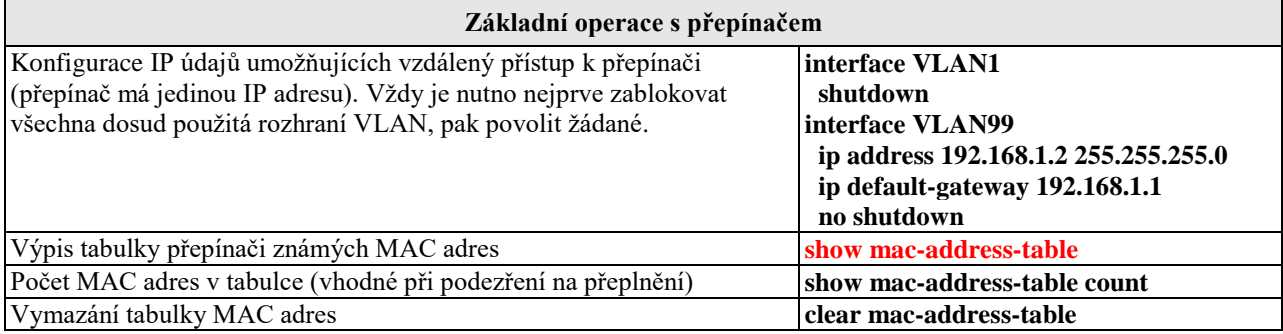

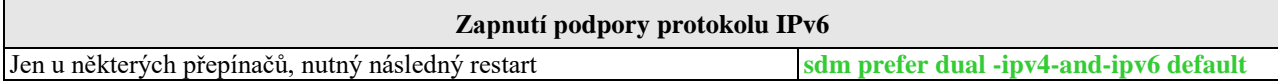

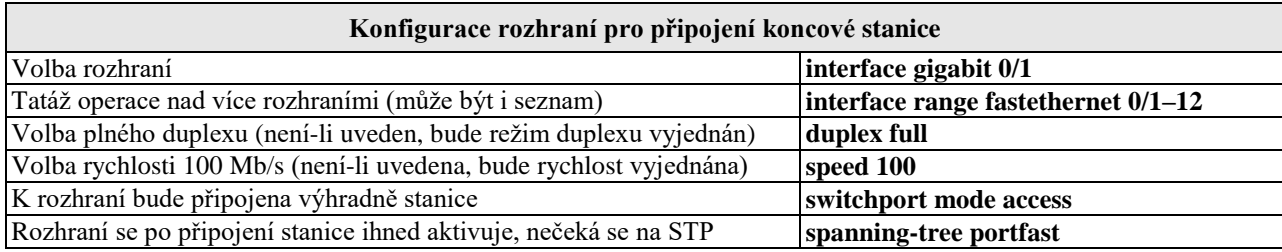

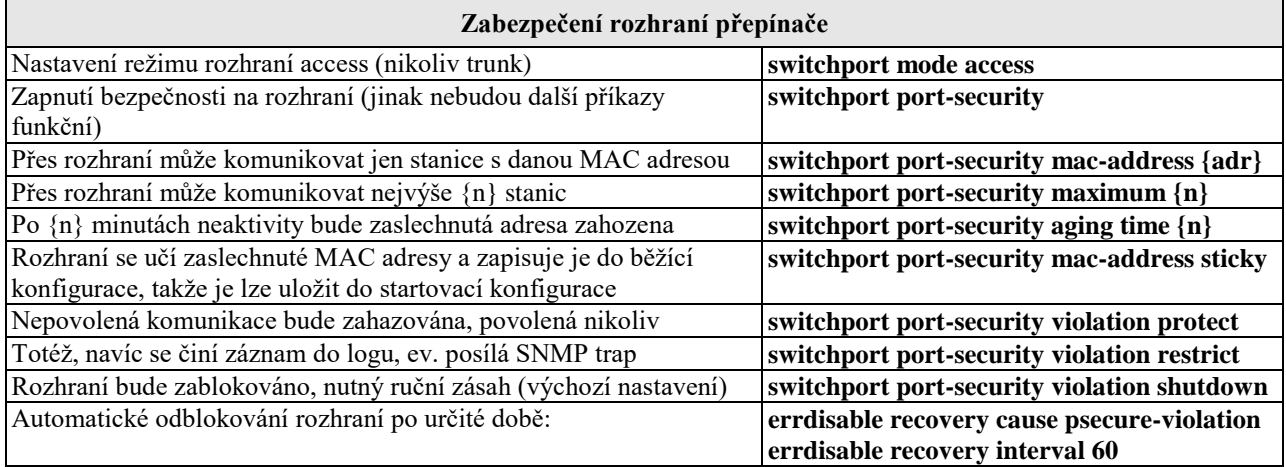

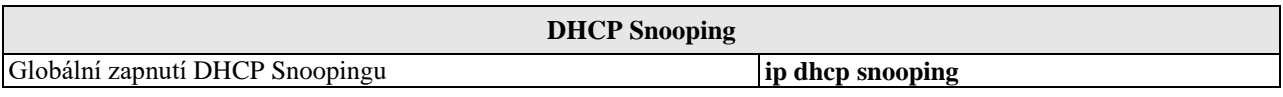

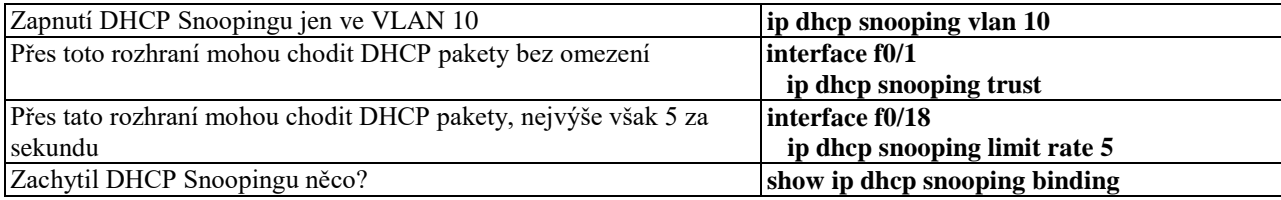

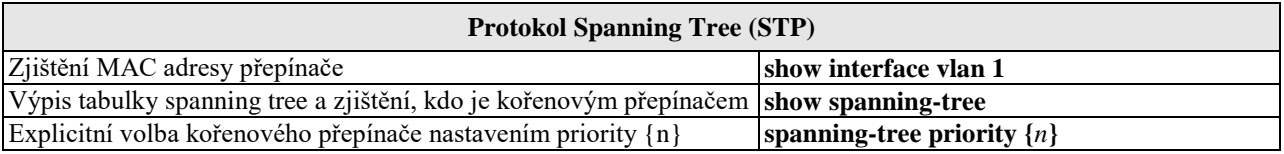

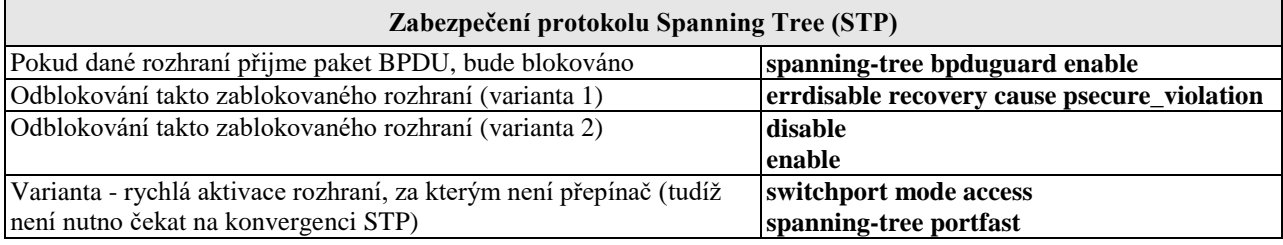

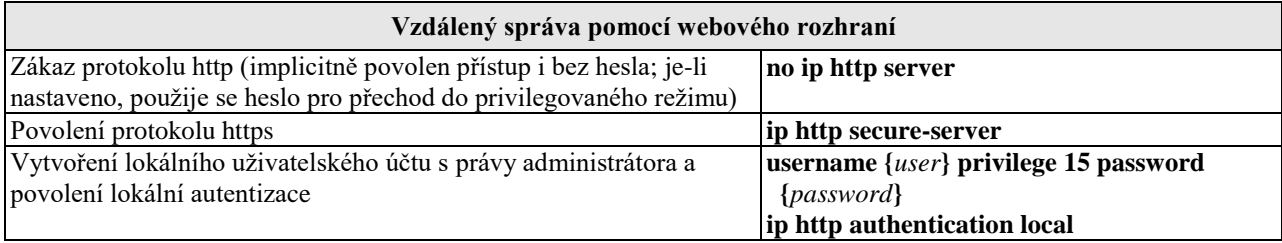

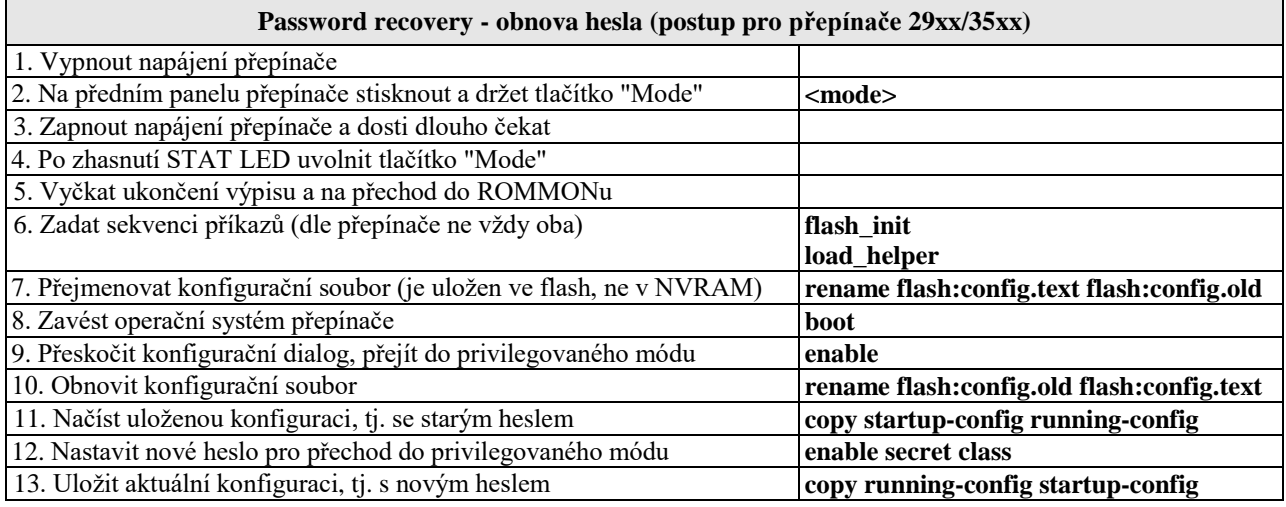

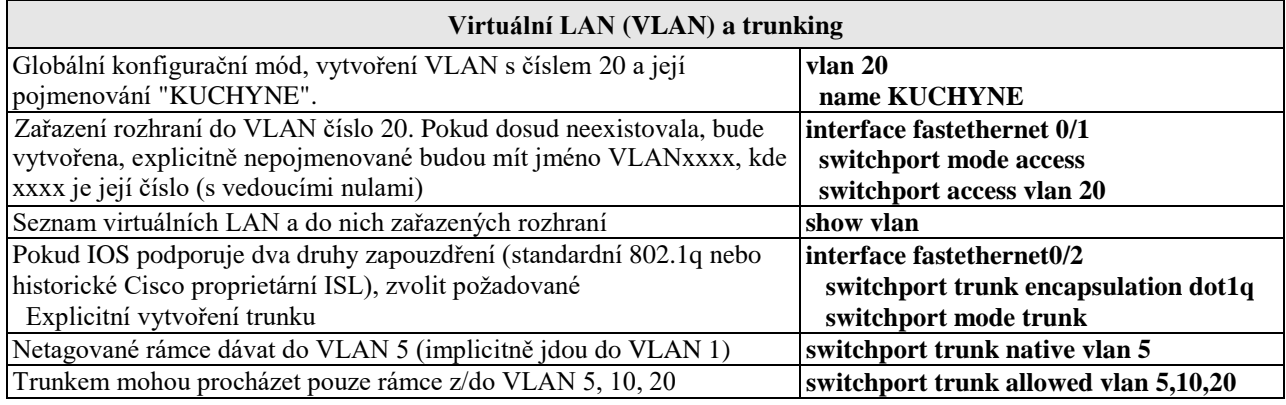

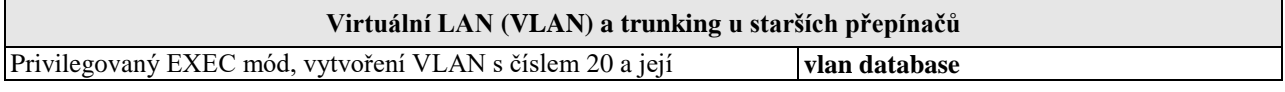

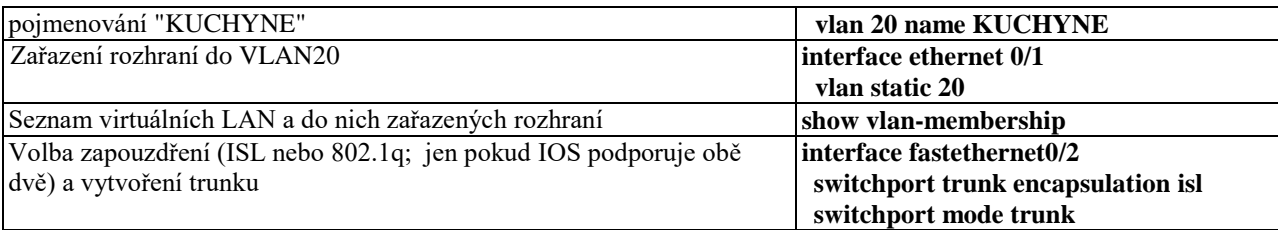

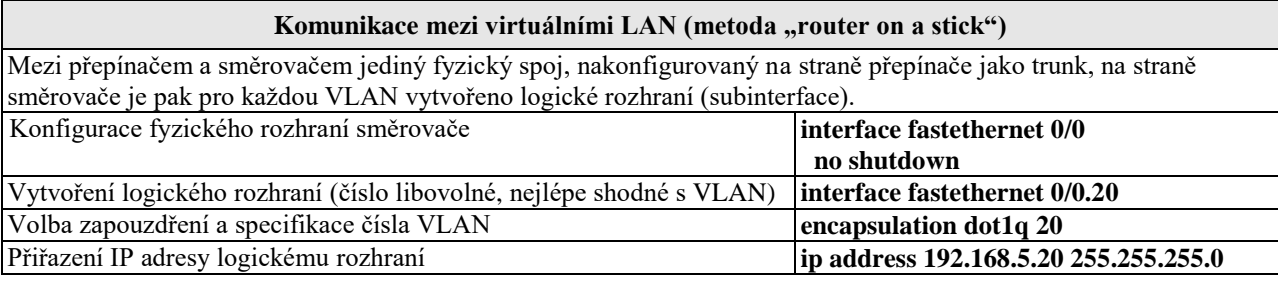

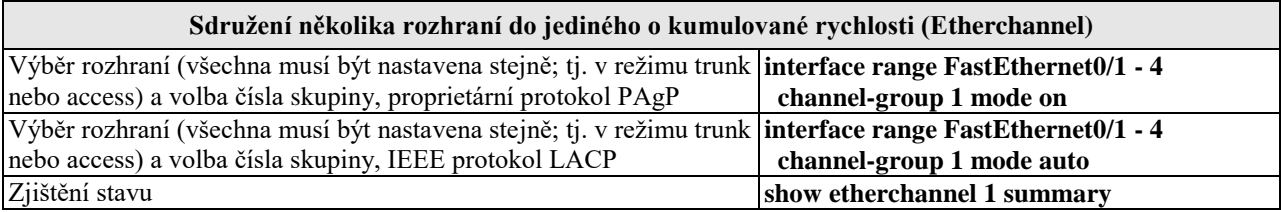

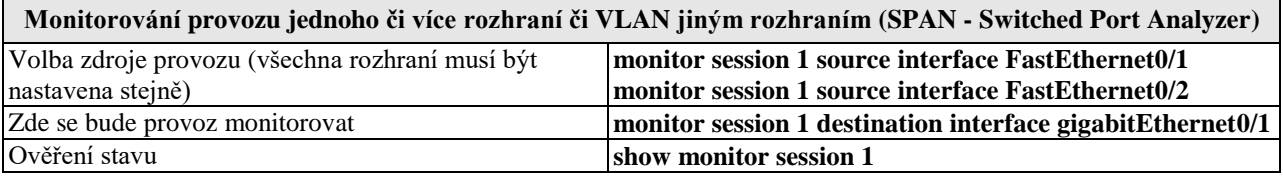

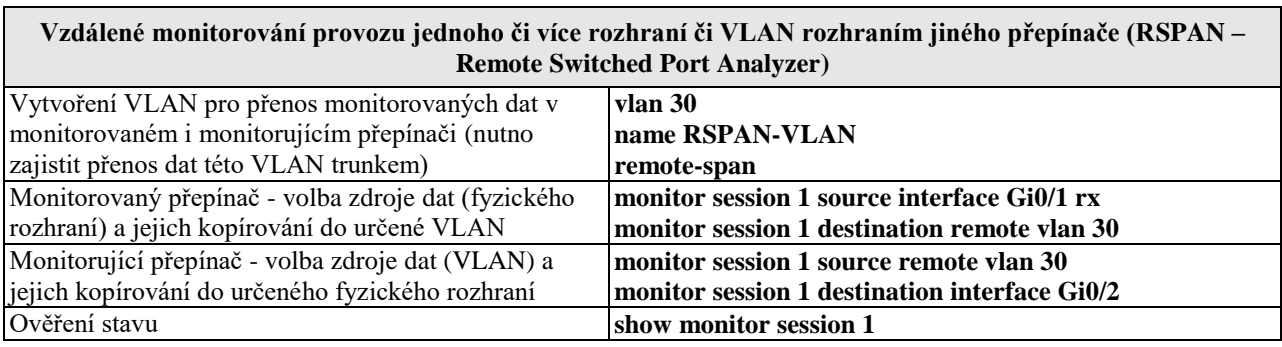

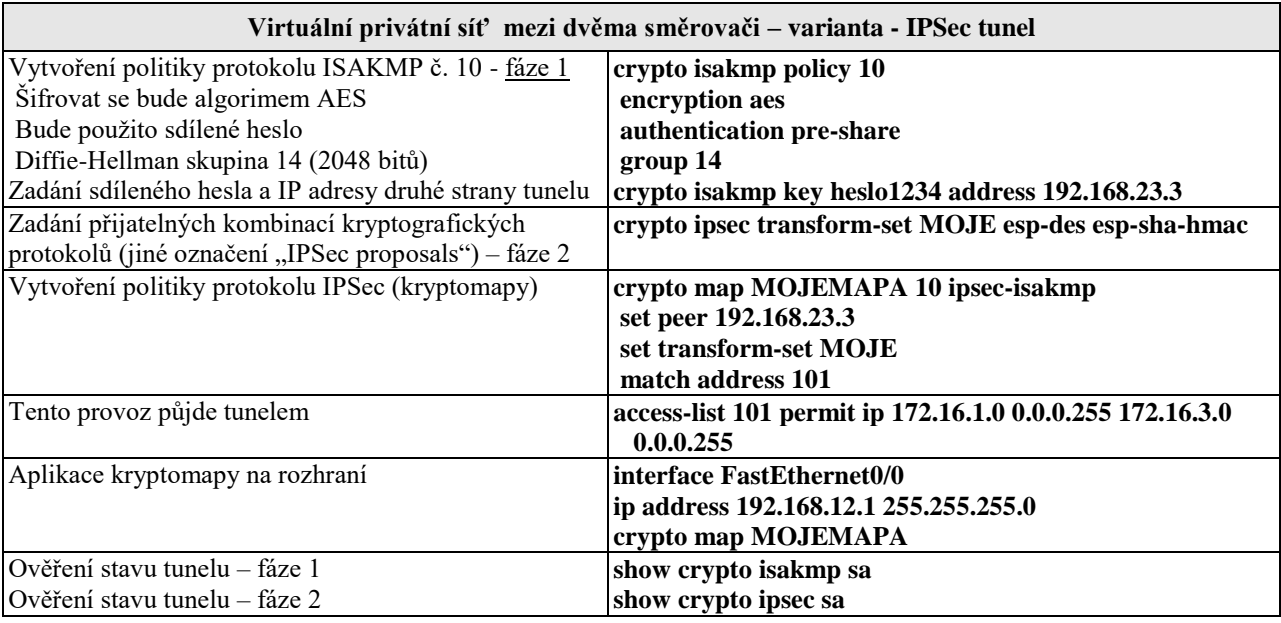